**AutoCAD Free For PC 2022**

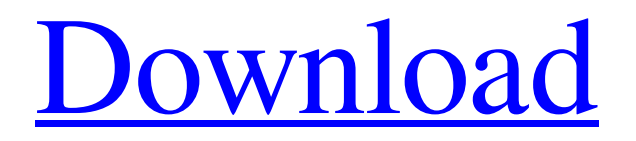

## **AutoCAD Crack License Code & Keygen [Win/Mac] [Latest]**

AutoCAD Full Crack can be purchased and downloaded from the Apple App Store (iOS, Mac, and iPad) or Google Play (Android and Nexus). To see more AutoCAD Product Key resources, visit the Online CADD Books, Manuals, and Support pages. AutoCAD is a commercial computer-aided design (CAD) and drafting software application. Developed and marketed by Autodesk, AutoCAD was first released in December 1982 as a desktop app running on microcomputers with internal graphics controllers. Before AutoCAD was introduced, most commercial CAD programs ran on mainframe computers or minicomputers, with each CAD operator (user) working at a separate graphics terminal. AutoCAD is also available as mobile and web apps. AutoCAD can be purchased and downloaded from the Apple App Store (iOS, Mac, and iPad) or Google Play (Android and Nexus). To see more AutoCAD resources, visit the Online CADD Books, Manuals, and Support pages. AutoCAD is a commercial computer-aided design (CAD) and drafting software application. Developed and marketed by Autodesk, AutoCAD was first released in December 1982 as a desktop app running on microcomputers with internal graphics controllers. Before AutoCAD was introduced, most commercial CAD programs ran on mainframe computers or minicomputers, with each CAD operator (user) working at a separate graphics terminal. AutoCAD is also available as mobile and web apps. AutoCAD can be purchased and downloaded from the Apple App Store (iOS, Mac, and iPad) or Google Play (Android and Nexus). To see more AutoCAD resources, visit the Online CADD Books, Manuals, and Support pages. AutoCAD is a commercial computer-aided design (CAD) and drafting software application. Developed and marketed by Autodesk, AutoCAD was first released in December 1982 as a desktop app running on microcomputers with internal graphics controllers. Before AutoCAD was introduced, most commercial CAD programs ran on mainframe computers or

minicomputers, with each CAD operator (user) working at a separate graphics terminal. AutoCAD is also available as mobile and web apps. AutoCAD can be purchased and downloaded from the Apple App Store (iOS, Mac, and iPad) or Google Play (Android and Nexus). To see more AutoC

## **AutoCAD License Key [Latest]**

2017 AutoCAD added support for the following file formats in 2017: AutoCAD DWG AutoCAD DXF AutoCAD SVG AutoCAD 2D/2D DWG/DWF (File format:.dwg,.dxf) AutoCAD 3D/3D DWG/DWF (File format:.dwg,.dxf,.obj,.stl) AutoCAD VDA (File format:.vda) AutoCAD 3D VDA (File format:.vda) AutoCAD Arch (File format:.dwg) AutoCAD Architecture (File format:.dwg) AutoCAD Electrical (File format:.dwg,.dxf,.vda) AutoCAD Civil 3D (File format:.dwg,.dxf) AutoCAD Design Web (File format:.dwg) AutoCAD Mechanical (File format:.dwg,.dxf) AutoCAD Plant 3D (File format:.dwg) AutoCAD Architecture (.dwg) AutoCAD Electrical (.dwg) AutoCAD Mechanical (.dwg) AutoCAD Plant 3D (.dwg) AutoCAD R14 (File format:.dwg,.dxf,.vda) AutoCAD LT (File format:.dwg,.dxf,.vda) AutoCAD Civil 3D LT (File format:.dwg,.dxf) AutoCAD Mechanical LT (File format:.dwg,.dxf) AutoCAD Plant 3D LT (File format:.dwg,.dxf) AutoCAD Graphics Exchange Format (.dwg,.dxf) AutoCAD Drawing Exchange Format (.dwg,.dxf) AutoCAD DWG (.dwg,.dxf) AutoCAD DXF (.dwg,.dxf,.vda) AutoCAD Design Web (.dwg) AutoCAD LT (.dwg,.dxf,.vda) AutoCAD LT R14 (.dwg,.dxf,.vda) AutoCAD LT Architecture a1d647c40b

## **AutoCAD Serial Key**

Check the option "Import 3D Objects." Import the.stl file that you have downloaded. Run the program. Choose "Import 3D Objects" option and select the.stl file that you have imported before. Once you have selected all of your 3D objects, click on "Finished" button. Choose a file format from the menu and save your file. If you want to use the native Autocadlike interface, select the "Imported from the Modeler" option. If you want to create a file in a similar Autocad format, choose the "Exported from the Modeler" option. Select the scale option to define the scale of the objects. Select the "Turn" option to turn the objects. Click on "Finish" to complete the conversion. Export the file in Autocad format. Edit it with the native editor. Add various features if needed. Save it as a.dwg file. How to use the License key Go to Download the raster to vector converter source code Extract the Zip Copy the license.txt file into the zip file Download the installer from Unzip the Autocad 2013 Raster to Vector Converter installer package Copy the autocad 2013 win32-raster to vector-inst.exe into the directory where the source code is extracted Run the installer (autocad\_2013\_win32-raster\_to\_vector-inst.exe) See also Comparison of CAD editors for CAE External links 3D Raster to Vector Converter Category:Autodesk software Category:Vector graphics editors1. Field of the Invention The present invention relates to a communication apparatus that receives and transmits a packet and processes the packet, and a packet communication method. 2. Description of the Related Art In recent years, a communication apparatus referred to as a router has been introduced in a communication network. The router receives and transmits a packet from a plurality of communication apparatuses and receives and transmits a packet to a plurality of communication apparatuses. In the communication network, a packet loss is

**What's New in the?**

Draw a path around a rectangle and select or deselect blocks in AutoCAD 2023 Markup Assisted Drawing and Dynamic Markup Draw a path around a rectangle, and then draw new blocks over it and select/deselect them automatically. No additional steps. These are known as Dynamic Block Markups, as you can quickly change the block properties without the blocks appearing on screen. You can also add or change blocks in-place without creating a new drawing file. (video: 1:12 min.) Use Dynamic Block Markups to incorporate feedback or easily change the drawing, without changing the drawing file or switching to another tool. (video: 1:07 min.) You can modify any block on your drawing with Dynamic Block Markups, including shapes, symbols, and text. You can also add line styles to paths or blocks. (video: 1:26 min.) Use Dynamic Block Markups to incorporate feedback from printed paper or PDFs, and then click on the "Send this markup" button to automatically add changes to your drawing. The use of Dynamic Block Markups is similar to the use of Dynamic Input Markups. Dynamic Input Markups automatically change the input that other users see or change the input that they see. The Dynamic Block Markups "adjust the drawing by changing the block properties," in effect modifying the appearance of the blocks. (video: 1:20 min.) You can also apply Dynamic Block Markups to groups, on multiple drawings, and on the command line. You can also create Dynamic Block Markups without the use of text and symbols. (video: 1:22 min.) With the Dynamic Block Markups, you can create and change block properties, whether the block is in your current drawing or is a separate drawing. The properties change in the current drawing. The Dynamic Block Markups are similar to Dynamic Input Markups, and can be used with and without symbols, text, and print. (video: 1:32 min.) Draw a rectangle and change the color of one of the corners with a Dynamic Block Markup Markup Wizard Save time and create block markup efficiently. AutoCAD 2023 includes a wizarddriven process to quickly create block markup. The result is an AutoCAD drawing file with fully selected blocks in place. (video: 1:27 min.)

**System Requirements For AutoCAD:**

Works with PC, Mac, Linux, Android, PS4 and Xbox. Advanced Graphics card : Recommended specs: CPU : Intel Core i5-7500 6GB RAM : 8GB CPU : Intel Core i5-7500 6GB RAM : 8GB Graphics card : Nvidia GTX 780 / AMD R9 290 / AMD HD 7870 System Requirements: PC : Windows 7/8/8.1/10 (64bit) Windows Vista (

Related links: